NETEXPLANATIONS.COM

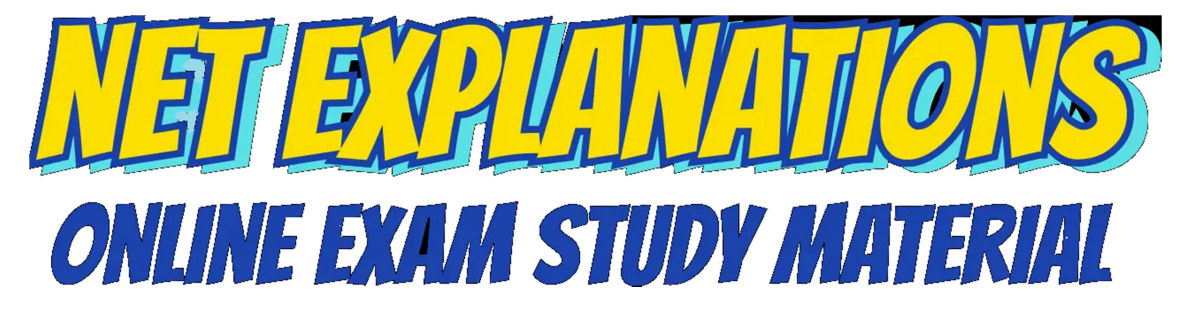

Worksheet 3

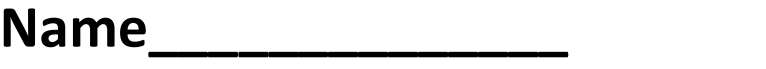

Std.\_\_\_\_\_\_\_\_ , Sec. \_\_\_\_\_\_\_\_\_\_

Roll No. \_\_\_\_\_\_\_

1) Fill the blanks with numbers obtained by skip counting by 10. [i.e. add 10 to the previous number to get the next number]

a)

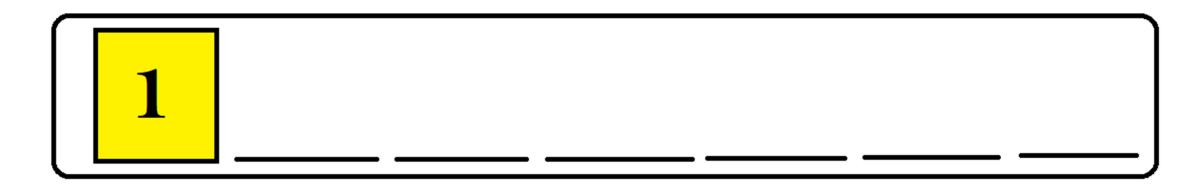

b)

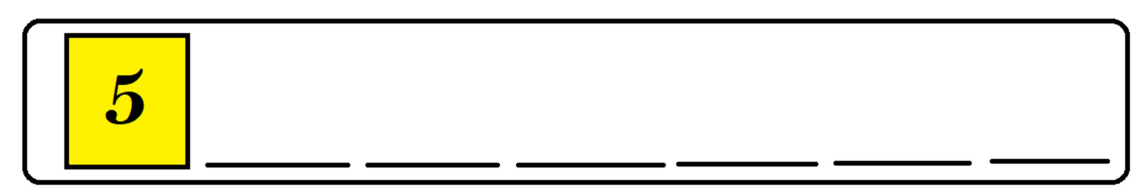

#### NETEXPLANATIONS.COM

c)

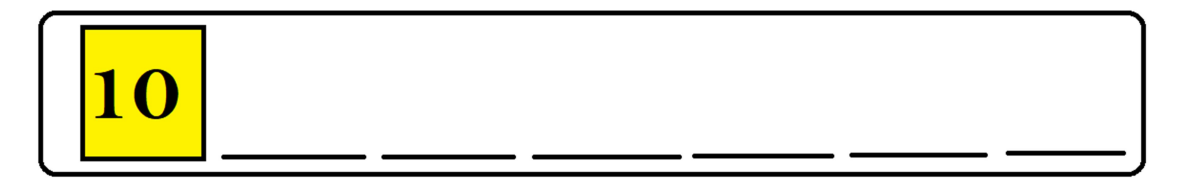

### d)

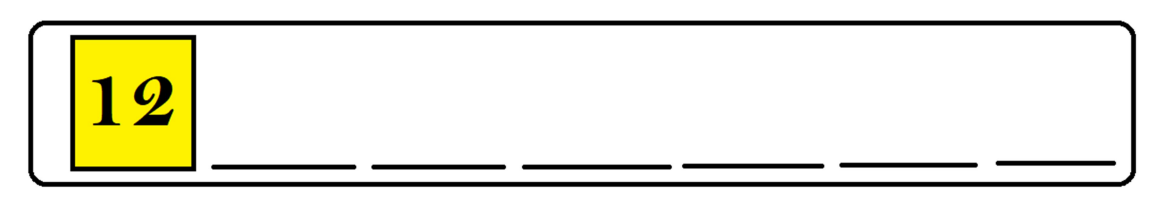

### e)

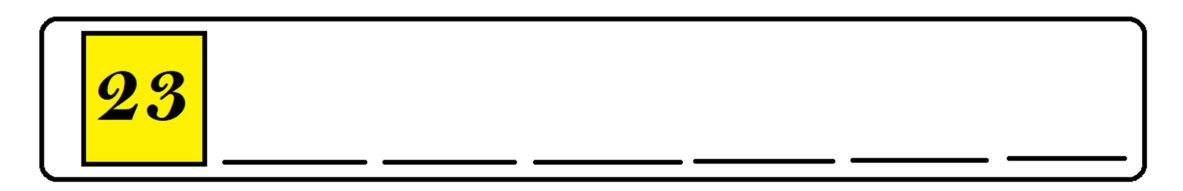

### f)

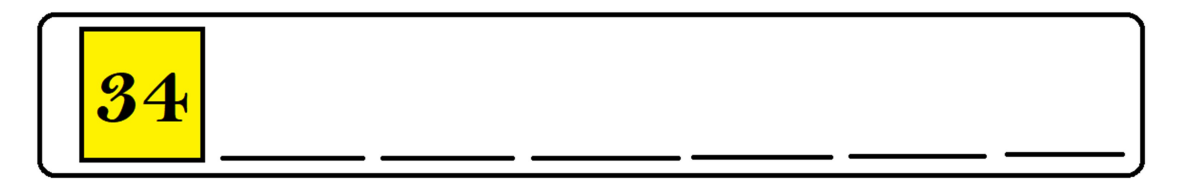

#### NETEXPLANATIONS.COM

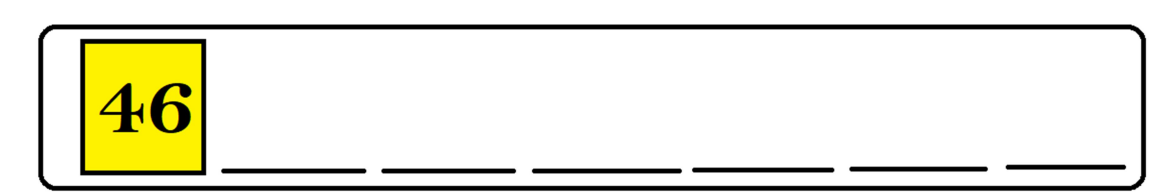

## h)

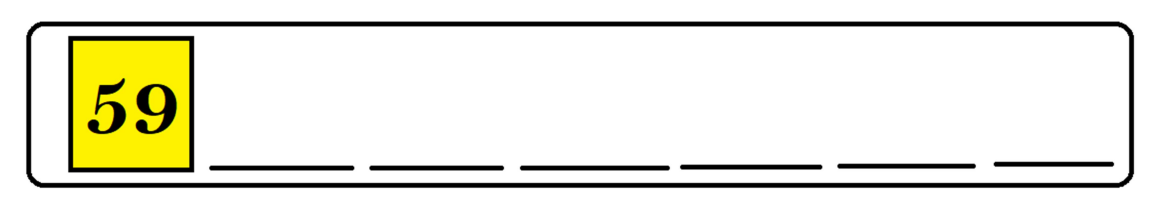

## i)

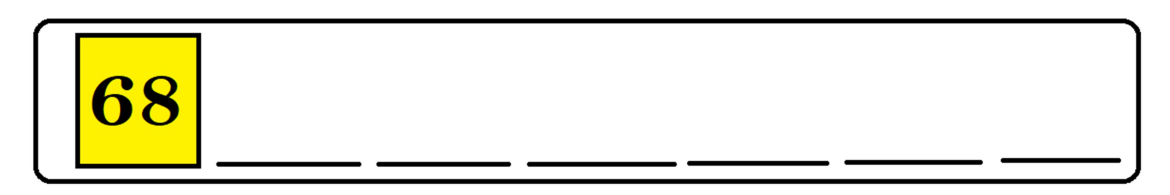

# j)

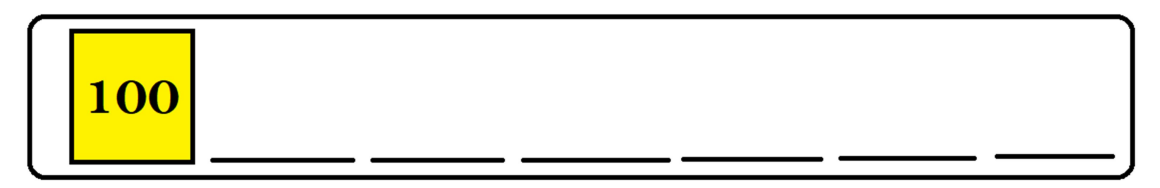

g)